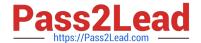

# 1Z0-1084-20<sup>Q&As</sup>

Oracle Cloud Infrastructure Developer 2020 Associate

# Pass Oracle 1Z0-1084-20 Exam with 100% Guarantee

Free Download Real Questions & Answers PDF and VCE file from:

https://www.pass2lead.com/1z0-1084-20.html

100% Passing Guarantee 100% Money Back Assurance

Following Questions and Answers are all new published by Oracle
Official Exam Center

- Instant Download After Purchase
- 100% Money Back Guarantee
- 365 Days Free Update
- 800,000+ Satisfied Customers

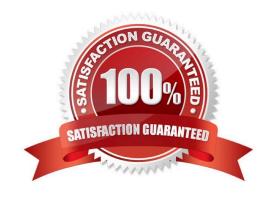

## https://www.pass2lead.com/1z0-1084-20.html

2024 Latest pass2lead 1Z0-1084-20 PDF and VCE dumps Download

#### **QUESTION 1**

You are working on a cloud native e-commerce application on Oracle Cloud Infrastructure (OCI). Your application

architecture has multiple OCI services, including Oracle Functions. You need to trigger these functions directly from other OCI services, without having to run custom code. Which OCI service cannot trigger your functions directly? A. OCI Events Service B. OCI Registry C. OCI API Gateway D. Oracle Integration Correct Answer: B Oracle Functions is a fully managed, multi-tenant, highly scalable, on-demand, Functions-as-a- Service platform. It is built on enterprise-grade Oracle Cloud Infrastructure and powered by the Fn Project open source engine. Use Oracle Functions (sometimes abbreviated to just Functions) when you want to focus on writing code to meet business needs. The serverless and elastic architecture of Oracle Functions means there\\'s no infrastructure administration or software administration for you to perform. You don\\'t provision or maintain compute instances, and operating system software patches and upgrades are applied automatically. Oracle Functions simply ensures your app is highly-available, scalable, secure, and monitored. With Oracle Functions, you can write code in Java, Python, Node, Go, and Ruby (and for advanced use cases, bring your own Dockerfile, and Graal VM). You can invoke a function that you\\'ve deployed to Oracle Functions from: The Fn Project CLI. The Oracle Cloud Infrastructure SDKs. Signed HTTP requests to the function\\'s invoke endpoint. Every function has an invoke endpoint. Other Oracle Cloud services (for example, triggered by an event in the Events service) or from external services. so You can then deploy your code, call it directly or trigger it in response to events, and get billed only for the resources consumed during the execution. Below are the oracle services that can trigger Oracle functions -Events Service -Notification Service -API Gateway Service -Oracle Integration service(using OCI Signature Version 1 security policy) so

### **QUESTION 2**

You are developing a distributed application and you need a call to a path to always return a specific JSON content deploy an Oracle Cloud Infrastructure API Gateway with the below API deployment specification.

OCI Registry services cannot trigger your functions directly

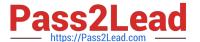

What is the correct value for type?

- A. STOCK\_RESPONSE\_BACKEND
- B. CONSTANT\_BACKEND
- C. JSON\_BACKEND
- D. HTTP\_BACKEND

Correct Answer: A

"type": "STOCK\_RESPONSE\_BACKEND" indicates that the API gateway itself will act as the back end and return the stock response you define (the status code, the header fields and the body content). https://docs.cloud.oracle.com/en-us/iaas/Content/APIGateway/Tasks/ apigatewayaddingstockresponses.htm

#### **QUESTION 3**

You created a pod called "nginx" and its state is set to Pending. Which command can you run to see the reason why the "nginx" pod is in the pending state?

- A. kubect2 logs pod nginx
- B. kubect2 describe pod nginx
- C. kubect2 get pod nginx
- D. Through the Oracle Cloud Infrastructure Console

Correct Answer: B

**Debugging Pods** 

The first step in debugging a pod is taking a look at it. Check the current state of the pod and recent events

with the following command:

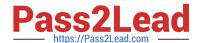

# https://www.pass2lead.com/1z0-1084-20.html

2024 Latest pass2lead 1Z0-1084-20 PDF and VCE dumps Download

kubectl describe pods \${POD\_NAME}

Look at the state of the containers in the pod. Are they all Running? Have there been recent restarts?

Continue debugging depending on the state of the pods.

My pod stays pending

If a pod is stuck in Pending it means that it can not be scheduled onto a node. Generally this is because

there are insufficient resources of one type or another that prevent scheduling. Look at the output of the kubectl describe ... command above. There should be messages from the scheduler about why it can not schedule your pod. https://kubernetes.io/docs/tasks/debug-application-cluster/debug-pod-replication-controller/

#### **QUESTION 4**

Which two statements accurately describe an Oracle Functions application?

- A. A small block of code invoked in response to an Oracle Cloud Infrastructure (OCI) Events service
- B. A Docker image containing all the functions that share the same configuration
- C. An application based on Oracle Functions, Oracle Cloud Infrastructure (OCI) Events and OCI API Gateway services
- D. A common context to store configuration variables that are available to all functions in the application
- E. A logical group of functions

Correct Answer: DE

Applications in the Function services In Oracle Functions, an application is:

1.

a logical grouping of functions

2.

a common context to store configuration variables that are available to all functions in the application When you define an application in Oracle Functions, you specify the subnets in which to run the functions in the application.

#### **QUESTION 5**

Which statement accurately describes Oracle Cloud Infrastructure (OCI) Load Balancer integration with OCI Container Engine for Kubernetes (OKE)?

- A. OKE service provisions an OCI Load Balancer instance for each Kubernetes service with LoadBalancer type in the YAML configuration.
- B. OCI Load Balancer instance provisioning is triggered by OCI Events service for each Kubernetes service with LoadBalancer type in the YAML configuration.
- C. OCI Load Balancer instance must be manually provisioned for each Kubernetes service that requires traffic

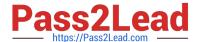

#### balancing.

D. OKE service provisions a single OCI Load Balancer instance shared with all the Kubernetes services with LoadBalancer type in the YAML configuration.

Correct Answer: D

If you are running your Kubernetes cluster on Oracle Container Engine for Kubernetes (commonly known as OKE), you can have OCI automatically provision load balancers for you by creating a Service of type LoadBalancer instead of (or in addition to) installing an ingress controller like Traefik or Voyage YAML file

```
apiVersion: v1
kind: Service
metadata:
 name: bobs-bookstore-oci-lb-service
 namespace: bob
 annotations:
    service.beta.kubernetes.io/oci-load-balancer-shape: 400Mbps
spec:
  - name: http
   port: 31111
   protocol: TCP
   targetPort: 31111
  selector:
   weblogic.clusterName: cluster-1
    weblogic.domainUID; bobs-bookstore
  sessionAffinity: None
  type: LoadBalancer
```

When you apply this YAML file to your cluster, you will see the new service is created. After a short time (typically less than a minute) the OCI Load Balancer will be provisioned.

| NAME                                 | TYPE         | CLUSTER-IP    | EXTERNAL-IP     | PORT(S) |
|--------------------------------------|--------------|---------------|-----------------|---------|
| AGE                                  |              |               |                 |         |
| bobs-bookstore-admin-server          | ClusterIP    | None          | <none></none>   |         |
| 8888/TCP,7001/TCP,30101/TCP 9d       |              |               |                 |         |
| bobs-bookstore-admin-server-external | NodePort     | 10.96.224.13  | <none></none>   |         |
| 7001:32401/TCP 9d                    |              |               |                 |         |
| bobs-bookstore-cluster-cluster-1     | ClusterIP    | 10.96.86.113  | <none></none>   |         |
| 8888/TCP,8001/TCP,31111/TCP 9d       |              |               |                 |         |
| bobs-bookstore-managed-server1       | ClusterIP    | None          | <none></none>   |         |
| 8888/TCP,8001/TCP,31111/TCP 9d       |              |               |                 |         |
| bobs-bookstore-managed-server2       | ClusterIP    | None          | <none></none>   |         |
| 8888/TCP,8001/TCP,31111/TCP 9d       |              |               |                 |         |
| bobs-bookstore-oci-lb-service        | LoadBalancer | 10.96.121.216 | 132.145.235.215 |         |
| 31111:31671/TCP 55s                  |              |               |                 |         |

https://oracle.github.io/weblogic-kubernetes-operator/fag/oci-lb/

<u>1Z0-1084-20 PDF Dumps</u> <u>1Z0-1084-20 VCE Dumps</u>

1Z0-1084-20 Study Guide